## **Vetrina**

## PBN - Ventilatori industriali: due errori comuni nell'utilizzo della portata normale

In ambito industriale, soprattutto per quanto riguarda alcuni processi produttivi, è frequente l'utilizzo del valore di portata normale per il design dell'impianto. Se però lato processo questa grandezza è utilizzabile senza alcun problema, l'errore è dietro l'angolo quando invece si arriva a dover acquistare i ventilatori che devono muovere quel volume d'aria.

La portata normale è infatti il volume di aria o di gas che transita nel periodo di un secondo riferito alle condizioni normali, ovvero temperatura pari a 273 K, pressione atmosferica pari a 101325 Pa e assenza di umidità.

Il volume di un gas cambia però al variare di pressione, temperatura e soprattutto dell'umidità, come impone l'equazione di stato dei gas. In condizioni diverse da quelle normali, la portata assumerà quindi valori differenti in funzione della temperatura e della pressione, cioè della densità del gas.

I ventilatori sono macchine volumetriche, forniscono cioè un volume di gas nell'unità di tempo che non dipende dalla densità.

Ignorare questo aspetto quando si acquista un ventilatore causerà certamente un problema di mancanza di portata nell'impianto.

La differenza tra la portata normale e quella effettiva nelle condizioni di densità dell'impianto è tanto più marcata quanto più ci si allontana dalle condizioni normali.

Se il gas trasportato ha ad esempio una temperatura di 40 °C e pressione barometrica pari a 101325 Pa, utilizzando la portata normale per la selezione del ventilatore ti ritroveresti con un deficit di portata in impianto pari a circa il 14%.

Una seconda insidia dell'utilizzo della portata normale si ritrova quando il processo ha bisogno di operare a diverse condizioni di temperatura e pressione in funzione del tipo di lavorazione che deve essere eseguita.

Questi diversi punti di lavoro avranno infatti densità del gas diverse e quindi – a parità di portata normale – differenti valori di portata effettiva.

Come già detto però i ventilatori non cambiano il volume di gas erogato in funzione della densità. È quindi necessario ricorrere ad un sistema di regolazione della portata che consenta al ventilatore di seguire le esigenze dell'impianto.

Anche in questo caso ignorare la differenza tra la portata normale e quella effettiva significa trovarsi con un ventilatore incapace di soddisfare tutte le condizioni di lavoro richieste dall'impianto.

Come mettersi al riparo da queste insidie ed essere certi di acquistare un ventilatore che sia realmente in grado di fornire la portata di gas richiesta dal processo?

In primis è necessario ricordarsi che la portata normale non può essere utilizzata nella scelta del ventilatore senza essere prima "convertita" in un valore effettivo.

Il primo passo per questa conversione è il calcolo della densità del gas

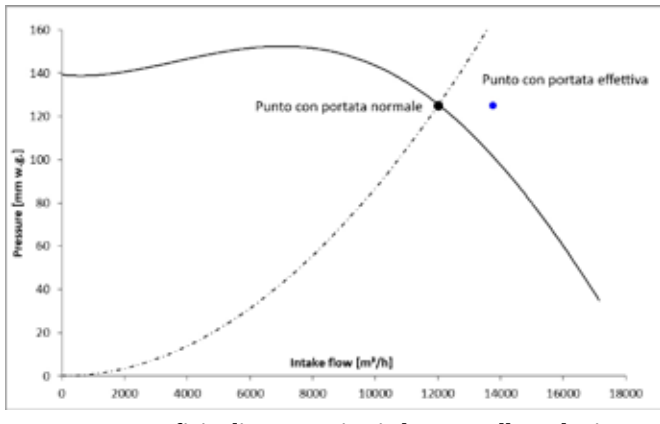

**FIGURA 1 - Deficit di prestazioni dovuto alla selezione del ventilatore con la portata normale**

nelle condizioni reali di funzionamento dell'impianto. A tal proposito ho riportato tutte le formule ed alcune tabelle necessarie all'interno del libro "Ventilatori per Processi Industriali", pubblicato con la casa editrice Editoriale Delfino. (il libro è facilmente acquistabile su Amazon). Una volta nota la densità effettiva è sufficiente utilizzare la seguente formula per trasformare la portata normale in effettiva:

$$
Q = Q_N * \frac{\rho_N}{\rho}
$$

Dove Q è la portata effettiva  $[m^3/s]$ , Q<sub>N</sub> è la portata normale [Nm<sup>3</sup>/s],  $\rho_{\scriptscriptstyle{\rm{N}}}$ è la densità normale del gas [kg/Nm<sup>3</sup>] e  $\rho$  è la densità del gas nelle condizioni reali di funzionamento [kg/m<sup>3</sup>].

Il valore così ottenuto è quello da utilizzare per la selezione e l'acquisto del ventilatore che ti consentirà di raggiungere le prestazioni richieste dall'impianto senza alcun problema o deficit.

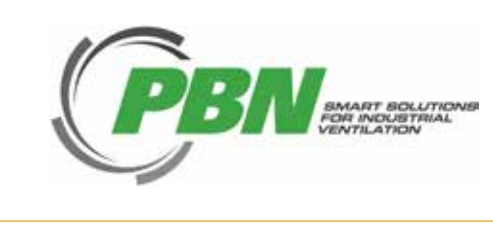

**PBN** www.pbn.it